# The Ballerina programming language

Version: 2021-03-08 James Clark

#### Purpose of this presentation

- Describes the Ballerina programming language
- Applies to 2021 version of Ballerina ("Swan Lake")
- Covers all significant features
- Ballerina is a comprehensive platform, including extensive libraries: this presentation is only about the language
- Intended for experienced programmers, familiar with at least one C family language
	- C, C++, Java, JavaScript, C#, TypeScript
	- also assume familiarity with static typing: so not just JavaScript
- Ballerina Language Specification is more precise and detailed, but harder to understand

#### Presentation has three parts

- 1. How Ballerina provides basic functionality common to most programming languages
- 2. What makes Ballerina distinctive
- 3. Completing the picture

## Part 1 How Ballerina does what all programming languages do

#### Familiar subset of Ballerina

- Many of the most widely used programming languages today are based on C
- Most importantly: C, C++, Java, C#, JavaScript, TypeScript
- They have a lot of commonality in how they provide basic functionality
- Ballerina is designed to take advantage of this
- Part 1 describes a subset of Ballerina having maximum commonality with these languages
- If the subset was all there was, it would be uninteresting
- Provides a foundation for using the distinctive features described in Part 2
- Ballerina is not a small language, but understanding a small subset is enough to get started

#### Programs and modules

```
import ballerina/io;
```

```
public function main() {
    io:println("Hello world!");
}
```
- Program consists of modules
- Modules are one or more, bal files
- Modules define named functions
- Module names look like *org*/*x*.*y*.*z*
- Standard library uses ballerina org
- import binds prefix to module name
- Prefix defaults to last part of module name
- Override with import *org*/*x* as *m*
- *m:f* means function *f* in module bound to prefix *m*
- main function is the program entry point
- public makes function visible outside module

#### Variables and types

```
import ballerina/io;
```

```
string greeting = "Hello";
```

```
public function greet() {
    string name = "James";
    io:println(greeting, " ", name);
}
```
- Modules and functions can declare variables
- A variables has a type, which constrains what values the variable can hold
- There is a built-in set of named types, including int, float, boolean, string
- Assignments are statements not expressions

#### **Functions**

```
function add(int x, int y) returns int {
   int sum = x + y;
    return sum;
}
```
- Parameters are declared as in C
- Not allowed to assign to parameters
- return statement returns value
- returns keyword specifies type of return value
- Function body contain statements

## **Syntax**

```
// This is a comment
int count = 0;
```

```
// You can have Unicode identifiers
function พิมพชื่อ(string ชื่อ) {
    io:println(ชื่\u{E2D});
}
```
string 'string = "xyz";

- Comments are // to end of line
- Module definitions/declarations and statements either use braces are terminated by semicolon
- Semicolons are not optional
- Identifier syntax like C
	- Keywords are reserved
	- Prefix reserved keyword with single quote
	- Prefix non-identifier character with \
	- Use \u{H} to specify character using Unicode code point in hex
	- Unicode characters also allowed
- Overall syntax is C-like

#### **Integers**

int  $m = 1$ ;

int  $n = 0 \times FFF$ ;

- int type is 64-bit signed integers (same as long in Java)
- Integer literals can be hexadecimal (but not octal)
- Usual arithmetic operators:  $+ \times / \%$
- Operator precedence as in C
- Do *not* have increment or decrement operators
- Have compound assignment operations e.g.  $+=, -=$
- Integer overflow is a runtime error
- $\bullet$  Usual comparison operators: ==  $!=$   $\leq$  >  $\lt = \gt =$

#### Floating point numbers

float  $x = 1.0$ ;

float  $y = x + \langle$ float>n;

- float type is IEEE 64-bit binary floating point (same as double in Java)
- Same operators as int
- No implicit conversion between integer and floating point values
- Use <*T*> for explicit conversions
- $\bullet$  NaN is == to itself: == and != on float test for same value not IEEE numerically equal

#### Booleans and conditionals

```
boolean flag = true;
// conditional expression
int n = flag ? 1 : 2;function foo() {
    if flag {
       io:println(1);
    } else {
       io:println(2);
    }
}
```
- boolean type has two values: true, false
- Conditional expressions use C syntax
- Curly braces are required in if/else and other compound statements
- Parentheses are optional before curly braces
- ! operator works on booleans only
- && and | | operators short-circuit as in C

#### Nil

```
// value of v can be an int or ()
int? v = ();
```

```
// value of n cannot be ()
int n = v == () ? 0 : v;
```

```
// ?: operator
int n = v ?: 0;
```

```
function foo() {
}
```

```
function foo() returns () {
   return ();
}
```
- Ballerina's version of null is called nil and written ()
- Types do not implicitly allow nil
- Type *T?* means *T* or nil
- Use  $==$  and  $!=$  to test whether a value is nil: no implicit conversion to boolean
- $\bullet$  Elvis operator x ?: y returns x if it is not nil and y otherwise
- No void type
- Leaving off return type is equivalent to returns ()
- Falling off the end of a function or return by itself is equivalent to return ()

## **Strings**

```
string grin = "\\u{1F600}";
```

```
string greeting = "Hello" + grin;
```
- string type is immutable sequence of zero or more Unicode characters
- $\bullet$  == if sequence has same characters
- String literals use double quotes
	- Usual C escapes e.g. \n \t
	- Numeric escapes specify Unicode code point using one or more hex digits \u{*H*}
- Concatenation uses + operator
- No separate character type: a character is represented by string of length 1
- $\bullet$  s[i] accesses character at index i (zero-based)
- $\langle \langle \rangle \langle \rangle$  = work by comparing code points
- Unpaired surrogates are not allowed

## Langlib functions

```
string s = "abc",substring(1, 2);
```

```
// n will be 1
int n = s.length();
```

```
// Same as
int n = string:length(s);
```
- Langlib is small library defined by language providing fundamental operations on built-in datatypes
- Langlib functions can be called using convenient method-call syntax
- But these types are *not* objects!
- ballerina/lang. T module for each built-in type T
- Automatically imported using T prefix
- Standard library extends this with rich collection of modules: not part of this presentation

#### Arrays

```
int[] v = [1, 2, 3];int n = v[0];
// result will be 3
int len = v.length();
```
- $\bullet$   $\top$ [] is an array of  $\top$
- v[i] does indexed access
- Arrays are mutable: v[i] is an Ivalue
- $\bullet$  = and != on arrays is deep: two arrays are equal if they have the same members in the same order
- Ordering is lexicographical based on ordering of members
- Langlib arr.length() function gets the length; arr.setLength(n) sets the length

#### foreach statement

}

}

return r;

```
function sum(float[] v) returns float {
   float r = 0.0;
    foreach float x in v {
       r += x;
 }
    return r;
}
function sum(float[] v) returns float {
   float r = 0.0;
   foreach int i in 0 \ldots \lt v.length() {
       r \leftrightarrow \lor \lceil i \rceil;
```
- foreach iterates over an array, by binding a variable to each member of the array in order
- $\bullet$  m  $\cdot$   $\cdot$   $\leq$  n creates a value that when iterated over will give the integers starting from m that are < n
- foreach also works for strings, and will iterate over each character of the string

#### while statement

```
type LinkedList record {
    string value;
    LinkedList? next;
};
```

```
function len(LinkedList? ll)
                    returns int {
   int n = 0;
   while ll != () {
      n += 1;
       ll = ll.next;
    }
    return n;
}
```
- More flexible iteration than foreach
- Usual break and continue statements

#### Binary data

```
byte[] data = base64` yPHaytRgJPg+QjjylUHakE
    wz1fWPx/wXCW41JSmqYW8=
\ddot{\hspace{1mm}};
```

```
int x = 0xDEADBEEF;
```

```
// OK because byte & int
// will be byte 
byte b = x & 0 \times FF;
```
- Binary data is represented by arrays of byte values
- Special syntax for byte arrays in base 64 and base 16
- Relationship between byte and int not the same as what you are used to
- $\bullet$  A byte is an int in the range 0 to  $0xFF$
- byte is a subtype of int
- int type supports normal bitwise operators: & | ^ ~ << >> >>>
- Ballerina knows the obvious rules about when bitwise operations produce a byte

#### Maps

map $\langle \text{int} \rangle$  m = {  $"x"$ : 1,  $"y"$ : 2 };

int?  $v = m['x"]$ ;

 $m$ ["z"] = 5;

// m["x"] wouldn't work because // type would be int? not int  $m[''z"] = m.get('x")$ ;

- map $\leq$ T $>$  is a map from strings to T
- map syntax like JSON
- $\bullet$  m[k] gets entry for k; nil if missing
- Use m.get(k) when you know that there's an entry for k
- $\bullet$  Maps are mutable: m[k] is an Ivalue
- foreach will iterate over values of the map
- Iterate over keys by using m.keys() to get the keys as an array of strings
- $==$  and  $!=$  on maps is deep: two maps are equal if they have the same set of keys and the values for each key are equal

## Type definitions

```
type MapArray map<string>[];
MapArray arr = \lceil{''x": "foo"; {"y": "bar"}
];
```
- Type definition gives a name for a type
- Name is just an alias for the type, like typedef in C

#### Records

```
record { int x; int y; } r = {
   x: 1,
   y: 2
};
```

```
type Coord record {
   int x;
   int y;
};
```

```
Coord c = \{ x: 1, y: 2 \};
```
int  $x = c.x;$ 

- A record type has specific named fields
- Access fields with r.x
- $\bullet$  Records are mutable: r.x is an Ivalue
- Construct using similar syntax to a map
- Typically combined with type definition
- As usual, name of type is not significant: record is just a collection of fields
- Record equality is like map equality

## Structural typing

- Typing in Ballerina is structural: a type describes a set of values
- Semantic subtyping: subtype means subset
- Universe of values is partitioned into "basic" types
	- each value belongs to exactly one basic type
	- can think of each value as being tagged with its basic type
- There is complexity in making structural typing work with mutation

Immutable basic types (so far):

- nil
- boolean
- int
- float
- string

Mutable basic types (so far):

- array
- map and record

#### Unions

```
type StructuredName record {
    string firstName;
    string lastName;
};
type Name StructuredName|string;
```

```
function nameToString(Name nm)
                     returns string {
    if nm is string {
       return nm;
    }
    else {
       return nm.firstName 
            + " " + nm.lastName;
    }
}
```
- $\bullet$   $T_1|T_2$  is the union of the sets described by  $\mathsf{T}_\mathsf{1}$  and  $\mathsf{T}_\mathsf{2}^-$
- $\bullet$  T? is completely equivalent to T|()
- Unions are untagged
- is operator tests whether value belongs to type
- is operator in condition causes declared type to be narrowed

## Error reporting

```
function parse(string s)
               returns int|error {
   int n = 0;
    int[] cps = s.toCodePointInts();
    foreach int cp in cps {
      cp = 0x30;if cp < 0 || cp > 9 {
          return error("not a digit");
 }
     n = n*10 + cp; }
    return n;
}
```
- Ballerina does not have exceptions
- Errors are reported by functions returning error values
- error is its own basic type
- An error value includes a string message
- Return type will be union with error
- Return type of error? used when the only values explicitly returned are errors
- Error value includes stack trace from point where error(msg) is called
- Error values are immutable

#### Error handling

```
// Convert bytes to a string
   and then to an int
function intFromBytes(byte<sup>[]</sup> bytes)
              returns int|error {
    string|error ret
      = string:fromBytes(bytes);
    if ret is error {
       return ret;
    }
    else {
       return int:fromString(ret);
    }
}
```
- Usually a function handles errors by passing them up to its caller
- main can return an error
- Can use is operator to distinguish errors from others value
- There's a shorthand for this pattern

#### check expression

```
// Convert bytes to a string
// and then to an int
function intFromBytes(byte[] bytes)
             returns int|error {
    string str =
       check string:fromBytes(bytes);
    return int:fromString(str);
}
```
- check *E* is used with expression *E* that might result in an error
- If *E* does result in an error, then check makes the function return that error immediately
- Type of check *E* does not include error
- Control flow remains explicit

## Error subtyping

```
type XErr distinct error;
type YErr distinct error;
type Err XErr|YErr;
```

```
Err err = error XErr("Whoops!");
```

```
function desc(Err err)
                    returns string {
    return err is XErr ? "X" : "Y";
}
```
- distinct creates new subtype
- Use name of distinct type with error constructor to create error value
- Works like a nominal type: is operator to can distinguish distinct subtypes
- Each occurrence of distinct has a unique identifier, used to tag instances of the type

#### Panics

```
// n must not be 0
function divide(int m, int n)
                       returns int {
  if n == 0 {
       panic error("division by 0");
    }
    return m/n;
}
```
- Ballerina distinguished normal errors from abnormal errors
- Normal errors are handled by returning error values
- Abnormal errors are handled using panic statement
- Abnormal errors should typically result in immediate program termination
	- programming bug
	- out of memory
- A panic has an associated error value

#### any type

any  $x = 1$ ;

```
// can cast any to specific type
int n = \langle \text{int} \rangle x;
```

```
// can convert to string
string s = x.toString();
```

```
// can test its type with
// is operator
float f = x is int float
           ? <float>x
           : 0.0;
```
- any means any value except an error
- Equivalent to a union of all non-error basic types
- Use any|error for absolutely any value
- Langlib lang. value module contains functions that apply to multiple basic types

#### Ignoring return values and errors

```
// allowed only if return value is ()
doX();
```

```
// allowed if return value does not
// include error
= getX();
```

```
// use checkpanic if you don't want
// to handle an error
checkpanic tryX();
```
- Ballerina does not allow silently ignoring return values
- $\bullet$  To ignore a return value, assign it to  $\overline{\phantom{a}}$ ; this is like an implicitly declared variable that cannot be referenced
- When a return type includes an error, you have to do something with the error
- is of type any: you cannot use  $\overline{\phantom{a}}$  to ignore an error
- checkpanic is like check, but panics on error rather than returning

#### **Covariance**

```
int[] iv = [1, 2, 3];
any\lceil av = iv; // OK
function foo() {
    // runtime error; otherwise
    // iv[0] would have wrong type
   av[0] = "str";}
```
- Arrays and maps are covariant
- Allowed to e.g. assign intertionally any  $\lceil \cdot \rceil$ 
	- set of values allowed by int is subset of set of values allowed by any
	- set of values allowed by int[] is subset of set of values allowed by any[]
- Static type-checking quarantees that result of a read from a mutable structure will be consistent with static type
- $\bullet$  Covariance means that a write to a mutable structure may result in a runtime error
- Arrays, maps and records have "inherent" type that constrains mutation

## **Object**

```
function demoMyClass() {
  m:MyClass x = new m:MyClass(1234); x.foo();
   int n = x.n;};
```
- Separate basic type
- An object value has named methods and fields
- Methods and fields are in the same symbol space
- A class both defines an object type and provides a way to construct an object
- Apply new operator to a class to get an object
- Call method using obj.foo(args)
- Access field using obj.x

## Defining classes

}

```
public class Counter {
    private int n;
   public function init(int n = 0) {
      self.n = n; }
    public function get() returns int {
       return self.n;
    }
    public function inc() {
      self.n += 1; }
```
- Module can contain class definitions
- init method initializes the object
- Arguments to new are passed as arguments to init
- methods use self to access their object
- private means accessible only by code within the class definition

## init return type

```
class File {
    string path;
    string contents;
    function init(string p)
                        returns error? {
      self.path = p; self.contents =
          check io:fileReadString(p); 
    }
};
```

```
File f = check new File("test.txt");
```
- init function has a return type, which must be subtype of error?
- If init returns (), then new returns the newly constructed object
- If init returns an error, then new returns that error
- If init does not specify a return type, then return type defaults to () as usual, meaning that new will never return error

#### **Identity**

```
MyClass obj1 = new MyClass;
MyClass obj2 = new MyClass;
```

```
// true
boolean b1 = (obj1 == obj1);// false
boolean b2 = (obj1 == obj2);
// true
boolean b3 = ([1,2,3] == [1,2,3]);
// false
boolean b4 = ([1,2,3] === [1,2,3];
// true
boolean b5 = (-0.0 == +0.0);
// false
boolean b6 = (-0.0 == +0.0);
```
- $\bullet$  === and !== operators test for identity
- Identical for mutable basic types means stored at the same address
- $\bullet$  == and ! = are not defined for objects
- $\bullet$  -0.0 and  $\pm$ 0.0 are equal but not identical
#### const and final

```
const MAX_VALUE = 1000;
const URL = "https://ballerina.io";
```

```
final string msg = loadMessage();
```
- const means immutable and known at compile-time
- Type is singleton: set containing single value
- Variable or class field can be declared as final, meaning cannot be assigned to after it has been initialized

#### Enumerations

```
enum Color {
    RED, GREEN, BLUE
}
```

```
// shorthand for
const RED = "RED";
const GREEN = "GREEN";
const BLUE = "BLUE":
type Color RED|GREEN|BLUE;
```

```
enum Color {
   RED = "red", GREEN = "green",
    BLUE = "blue"
};
```
- Enumerations are shorthand for unions of string constants
- A const can be used as a singleton type
- Not a distinct type
- Can specify string constants explicitly

#### match statement

const KEY = "xyzzy";

```
function mtest(any v) returns string {
    match v {
       17 => { return "number"; }
       true => { return "boolean"; }
      "str" => \{ return "string"; \} KEY => { return "constant"; }
      0|1 \Rightarrow { return "or"; }
      \angle => { return "any"; }
    }
}
```
- Like switch statement in C, JavaScript
- Matches value not type
- $==$  is used to test whether left hand side matches value being matched
- Left hand side can be
	- simple literal (nil, boolean, int, float, string)
	- identifier referring to a constant
- Left hand side of matches if value is of type any
- Use | to match more than one value

# Type inference

var  $x = "str";$ 

```
function printLines(string[] sv) {
   foreach var s in sv {
      io:println(s);
   }
}
```

```
// Infer x as type MyClass
var x = new MyClass;
```

```
// Infer class for new as MyClass
MyClass x = new;
```
- Type inference is local: restricted to single expression
- Goal is: Do Not Repeat Yourself
- var says that type of variable from type of expression used to initialize it
	- Convenient with foreach statement
- Also infer type of value to be created from type of variable
- Overuse can make code harder to understand

# Functional programming

```
var isOdd = function(int n) returns boolean {
    return n % 2 != 0;
}
```

```
type IntFilter function(int n) returns boolean;
```

```
function isEven(int n) returns boolean {
   return n % 2 == 0;
}
```

```
IntFilter f = isEven;
```

```
int[] nums = [1, 2, 3];
```

```
int[] evenNums = nums.filter(f);
```

```
int[] oddNums = nums.filter(n => n % 2 != 0);
```
- First-class functions: functions are values
- Function values are closures
- Separate basic type
- Anonymous function and type syntax look like function definition without the name
- Arrays provide the usual functional methods: filter, map, forEach, reduce
- Like foreach, also work on maps and strings
- Shorthand syntax for when type is inferred and body is an expression

#### Asynchronous function calls

// assume foo() returns int future $\langle \text{int} \rangle$  fut = start foo();

int  $x =$  check wait fut;

- start calls a function asynchronously
- Runs on separate logical thread ("strand"): cooperatively multitasked by default
- Result will be of type future<T>
- future is a separate basic type
- wait for future<T> gives Terror (waiting for the same future more than once gives an error)
- Use f.cancel() to terminate a future

## Annotations

}

```
// The @display annotation applies
// to the transform function
@display {
```

```
 iconPath: "transform.png"
}
public function transform(string s)
    returns string {
    //...
```

```
annotation on start
future<int> f = @strand {
                  thread: "any"
 }
               start foo();
```
- Annotations start with @tag
- Annotations come before what they apply to
- Unprefixed tags refer to standard platform-defined annotations
- Prefixed tags refer to annotations declared in modules
- @tag can be followed by record constructor expression

#### Documentation

```
# Adds two integers.
# + x - an integer
# + y - another integer
# + return - the sum of x^{\prime} and y^{\prime}public function add(int x, int y)
                        returns int {
   return x + y;
}
```
- Annotations would be inconvenient for specifying structured document
- Lines starting with # contain structured documentation in Markdown format
- Ballerina-flavored Markdown (BFM): additional conventions on top of Markdown, which make it more convenient for documenting Ballerina code

# Part 2 What makes Ballerina distinctive

#### What makes Ballerina distinctive

- Part 1 describes features that are common to most languages
- Ballerina would be pointless if it provided only what was described in Part 1
- Part 2 describes the features that make Ballerina distinctive
- It's the combination that is distinctive: most of the features are not individually novel

## Ballerina target

- Applications programming not systems programming
- Small to medium sized programs
- Integration: some similarities with scripting languages
- Pragmatic: success is satisfied users not published research papers
- Industry: reliability and maintainability matter
- Moderate cognitive load: more TypeScript than Haskell

# Cloud has changed programming

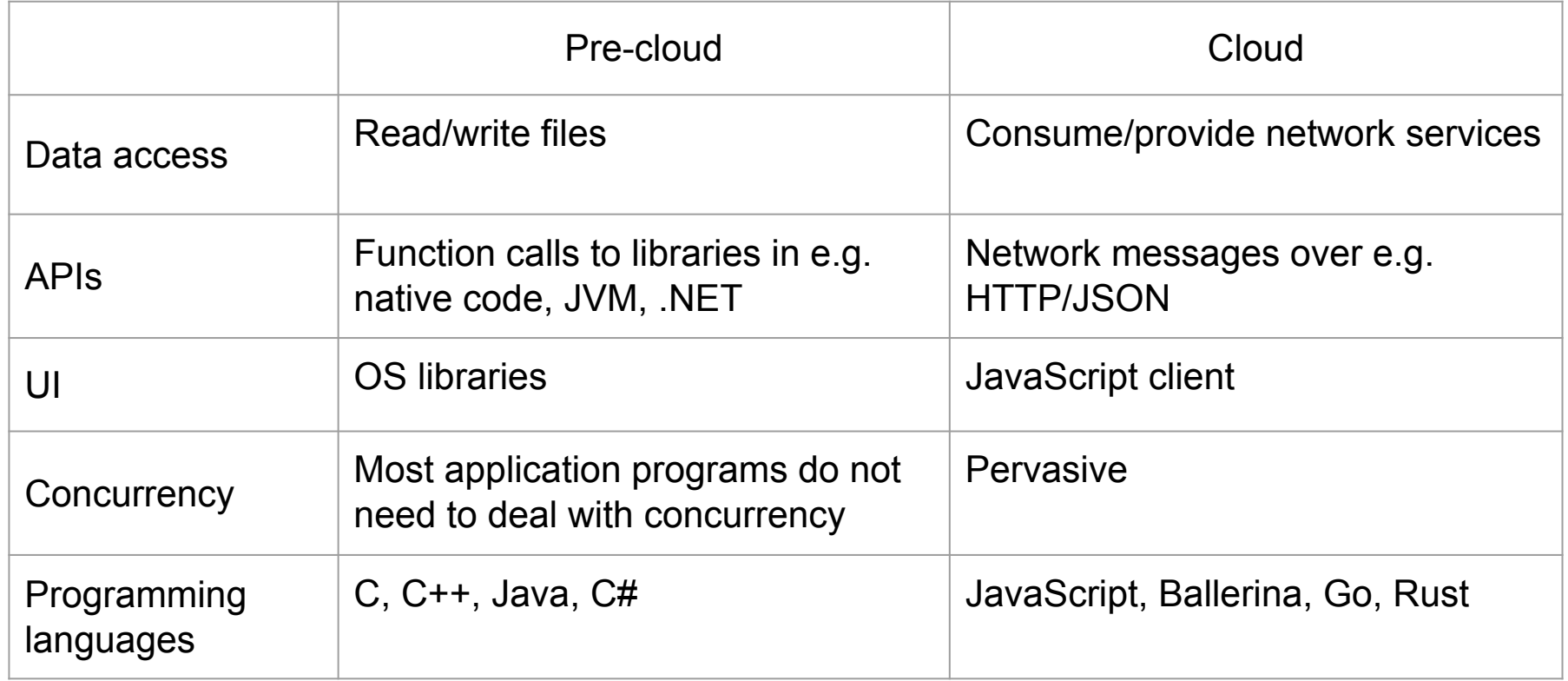

#### Themes

- Network interaction
- Data
- Concurrency

# Network interaction

- Consuming services
- Providing services

# Consuming services: client objects

import ballerina/email;

```
function mailDemo() returns error? {
   email:SmtpClient sc
     = check new("smtp.example.com",
                  "user123@example.com",
                  "passwd123");
   check sc->sendEmailMessage({
      to: "jjc@jclark.com",
      subject: "Ballerina"
      body: "I love Ballerina!"
   });
}
```
- Client objects provide remote methods, which are used to interact with a remote service
- A client object is created by applying new to a client class
	- Defined by client class {...}
- Applications typically do not need to write client classes, which are either
	- provided by library modules
	- generated from some flavour of IDL
- Remote method calls use  $\rightarrow$  syntax
	- support sequence diagram view
	- not allowed nested within expressions
	- separate symbol space for method names
	- remote methods implicitly public

# Providing services

- Service object
	- remote methods defined by application; no need to define a class
	- attached to a Listener object
- Listener
	- receives network input
	- makes calls to remote methods of attached service objects
	- registered with module
- Module
	- initialized on program startup
	- starts up registered Listeners after initialization
	- shuts down registered Listener during program shutdown

# Listener declaration

import ballerina/http;

```
listener http:Listener h = new(8080);
```
- Allowed at module level
- Like a variable declaration, but registers the newly created Listener object with the module
- If new returns an error, then module initialization fails

# Module lifecycle

- All modules are initialized at program startup
- A module's listeners are registered during module initialization
- Module initialization is ordered so that if module A imports module B, then module A is initialized after module B
- Initialization phase ends by calling main function
- If there are registered listeners, then initialization phase is followed by listening phase
- Listening phase starts by calling start method on each registered listener
- Listening phase is terminated by signal (e.g. SIGINT, SIGTERM)
- Calls either gracefulStop or immediateStop on each registered listener

# Module init function

import myService as \_;

```
function init() {
    io:println("Hello world");
}
```
- A module can have an init function just like an object
- Initialization of a module ends by calling its init function if there is one
- Return type must be a subtype of error?
- Usually it's an error to import a module without using it
- If you want to import a module because of what its initialization does (e.g. registering services), then use as \_ in the import

## Constructing objects without classes

```
var obj = object {
    function greet() returns string {
       return "Hello world";
    }
};
```

```
string greeting = obj.greet();
```
• An object can be constructed directly, without defining a class

# Service declaration

import ballerina/udp;

```
listener udp:Listener ul = new(8080);
service on ul {
    remote function onDatagram(udp:Datagram dg)
    {
       io.println("bytes received: ",
                   dg.bytes.length());
    }
};
```
- Creates service object using object constructor
- Attaches service object to the listener
- Type of Listener determines required type of remote methods
- Annotations are used extensively e.g. for security

# Service declaration desugaring

```
service on ul {
    remote function onDatagram(udp:Datagram dg) { ... }
}
// desugars to 
var obj = service object {
    remote function onDatagram(udp:Datagram dg) { ... }
};
function init() {
    ul.attach(obj);
}
```
#### Combine listener declaration into service declaration

```
service on new udp:Listener(8080) {
    remote function onDatagram(udp:Datagram dg) {
       io.println("bytes received: ",
                   dg.bytes.length());
    }
};
// short for
listener ul = new udp:Listener(8080);
service on ul {
    remote function onDatagram(udp:Datagram dg) {
       io.println("bytes received: ",
                  dg.bytes.length());
    }
};
```
# Representing responses

- Many protocols use request-response pattern
- When call to client remote method makes request, return value of call provides response
- When invocation of service remote method handles request, return value of method provides response
- But this has limitations:
	- application has no control when there is an error in sending a response
	- only supports exactly one response
- More flexible approach is for service remote method to have a parameter that is a client object representing the caller: service remote method provides responses by making remote calls on this client object

#### Resource concept

- Service objects use remote methods to expose services in procedural style: remote methods are named by verbs
- Service objects use resources to expose services in an RESTful style: resources are named by nouns
- Resources are motivated by HTTP, but are general enough also to work for GraphQL

#### Resources

- Resource method associated with combination of accessor and resource name
- Accessors determined by network protocol
- Network-oriented generalization of OO getter/setter concept
- Service declaration specifies base path for resource names
- In HTTP, function parameters come from query parameters

```
service / on new http:Listener(8080) {
    resource function get hello(string name) returns string {
       return "Hello, " + name;
    }
}
```
#### Hierarchical resources

- Resource name is relative path, which can have multiple path segments
- Base path is absolute path
- Single listener can have multiple services each with different base paths

```
service /demo on new http:Listener(8080) {
    resource function get greeting/hello(string name) returns string {
       return "Hello, " + name;
    }
}
```
#### Resource path parameters

• Path segments can be parameters

```
// GET /demo/greeting/James would return "Hello, James"
```

```
service /demo on new http:Listener(8080) {
    resource function get greeting/[string name]() returns string {
       return "Hello, " + name;
    }
}
```
#### Hierarchical services

- Resource methods can return service objects
- Semantics is that path of resource method becomes base path of service object: similar to filesystem mount
- Root service is special case of this
- Basis for GraphQL support: each GraphQL object is represented by a service object

# Plain data

#### Plain data

- Ballerina has concept of "plain data": data that is independent of any specific code operating on the data
- Network interfaces between programs are based on plain data
- Opposite of objects, which combine data and code
- Plain data supports deep copy and deep equality
- Plain data supports serialization/deserialization without coupling
- Key goal of Ballerina is to facilitate programs that work on plain data

# Ballerina basic types

Simple types

Always plain data

- nil
- boolean
- int
- float
- *● decimal*

**Sequence** 

Always plain data

- string
- *● xml*

Plain data if members are

- array/*tuple*
- map/record
- *● table*

**Structural** 

#### **Behavioural**

Not plain data

- function
- object
- error
- *● stream*
- *● typedesc*
- *● handle*

# decimal type

```
function floatSurprise() {
  float f = 100.10 - 0.01;
   // will print 100.08999999999999 
   io:println(f);
}
```

```
decimal nanos = 1d/1000000000d;
```
- Third numeric type
	- works like int and float
	- no implicit conversion
- Represents decimal fractions exactly
- Avoids surprises that you get with float
- Preserves precision: 2.1kg and 2.10kg don't mean the same to humans
- Separate basic type; counts as anydata
- Literal uses d suffix (f suffix is for float)
- Floating point, not infinite precision
	- 34 decimal digits
	- $\circ$  22 digits enough for US national debt in  $\phi$
	- 27 digits enough for age of universe in ns
- No infinity, NaN or negative zero

#### Plain data basic types to come

#### ● table

- works uniformly with array and map
- table contains records
- support access by key using concept similar to primary keys in relational databases
- fields containing key are immutable

#### ● xml

- sequence of xml items (element, text, processing instruction, comment)
- sequence concept similar to string and to XQuery
- XML attributes represented as map<string>
- xml literals support XML syntax

## Immutability

- anydata values can be made immutable
- Simple and string values are inherently immutable
- A structural value can be constructed as mutable or immutable
	- Value includes an immutable flag
	- Immutable flag is fixed at the time of construction
	- Attempting to mutate an immutable structure causes a panic at runtime
- Immutability is deep: an immutable structure can only have immutable members
	- an immutable value is safe for concurrent access without locking

#### anydata type

```
anydata x1 = [1, "string", true];anydata x2 = x1.clone();
```

```
// true
boolean eq = (x1 == x2);
```

```
const RED = {R: 0 \times FF, G: 0, B: 0};
```
- Type for plain data is anydata
- $\bullet$  Subtype of any
- $\bullet$  == and != operators test for deep equality
- $\bullet$  x.clone() returns deep copy, with same mutability
- x.cloneReadOnly() returns deep copy that is immutable
	- Ballerina syntax uses ReadOnly to mean immutable
- Both x.clone/cloneReadOnly() do not copy immutable parts of x
- const structures are allowed
- Equality and cloning handle cycles
### Configurable variables

# Port on which to run the service configurable int port = 8080;

# Password must be supplied in # configuration file configurable string password = ?;

- A module-level variable can be declared as configurable
- The initializer of a configurable variable can be overridden at runtime (e.g. by a TOML file)
- A variable where configuration is required can use an initializer of ?
- Type of variable must be subtype of anydata

User-defined types describe both data in memory and data on the wire

## Optional fields

```
type Headers record {
    string from;
    string to;
    string subject?;
};
Header h = \{ from: "John",
   to: "Jill"
```

```
};
```

```
string? subject = h?.subject;
```
- Records can have optional fields
- Use ?. operator to access optional field

## Open records

```
type Person record {
    string name;
};
type Employee record {
    string name;
    int id;
}; 
Employee e = \{ name: "James", id: 10
};
Person p = e;
Person p2 = \{ name: "John", "country": "UK"
};
map<anydata> m = p2;
```
- Record types are by default open: they allow fields other than those specified
- Type of unspecified fields is anydata
- Records are maps
- Open records belongs to map<anydata>
- Use quoted keys for fields not mentioned in the record type

## Controlling openness

```
type Coord record {|
    float x;
    float y;
|};
Coord x = \{ x: 1.0, y: 2.0 \};map<float> m = x;
type Headers record {|
    string from;
    string to;
    string...;
|};
Headers h = \{ from: "Jane", to: "John"
};
map<string> m = h; // OK
```
- $\bullet$  Use record  $\{ | \dots | \}$  to describe a record type that allows exclusively what is specified in the body
- Use  $\tau$ ... to allow other fields of type T
- map< $7$ > same as record  $\{ | T...; | \}$

# json type

import ballerina/lang.value;

```
json j = { "x": 1, "y": 2 };
```

```
string s = j.toJsonString();
```

```
json j2 = check value:fromJsonString(s);
```

```
// allow null for JSON compatibility
json j3 = null;
```
- $\bullet$  json type is a union: ()|boolean|int|float|decimal |string|json[]|map<json>
- A j son value can be converted to and from JSON format straightforwardly
	- except for choice of Ballerina numeric type
- Ballerina syntax is compatible with JSON
	- allow null for () for JSON compatibility
- json is anydata without table and xml
- toJson recursively converts anydata to json
	- table values are converted to arrays
	- xml values are converted to strings
- json and xml types are not parallel

## Working with JSON: two approaches

- Approach 1: Work with json values directly
- Approach 2: Work with application-specific, user-defined subtype of anydata
	- Convert from JSON to application-specific type
	- Process using application-specific subtype
	- Convert back to JSON from application-specific type
- Ballerina supports both approaches
- Ballerina's strength is making Approach 2 really easy

# Working with json directly

```
json j = \{ x: { 
       y: { 
          z: "value" 
       }
    }
};
json v = check j.x.y.z;string s = check v;
// short for
string s =
    check value:ensureType(v, string);
```

```
// put it together
string s = check j.x.y.z;
```
- json values use "lax" typing
- Expressions that would usually be a compile-time error instead result in an error at runtime
- User experience similar to dynamic language
- **Two cases** 
	- $\circ$  accessing a field with j.x or j?.x
	- implicit conversion from json value to unstructured type
- ensureType performs numeric conversions

#### match statement with maps

```
function foo(json j) returns error? {
    match j {
        { command: "add", amount: var x }
       \Rightarrow {
          decimal n = check x;
          add(n); }
         \Rightarrow {
           return error("invalid command");
        }
    }
}
```
- match statement can be used to match maps
- Patterns on LHS in a match statement can have variable parts that can be captured
- Useful for working directly with json
- Match semantics are open (may have fields other than those specified in the pattern)

### Converting from user-defined type to JSON

```
// closed type
type Coord record {|
   float x;
   float y;
|};
Coord coord = \{ x: 1.0, y: 2.0 \};
// nothing to do
json j = coord;
// If coord is is open:
type Coord record {
   float x;
   float y;
};
// usually happens automatically
json j = coord.toJson();
```
- Conversion from json value to JSON format is straightforward
- Problem here is converting from application-specific, user-defined subtype of anydata into json
- In many cases, this is a no-op: user-defined type will be subtype of json as well as of anydata
- With tables, xml or records open to anydata, use toJson to convert anydata to json
- APIs that generate JSON typically accept anydata and automatically apply toJson

## Converting from JSON to user-defined type

```
// closed type
type Coord record {
   float x;
   float y;
};
json j = { x: 1.0, y: 2.0 };
```

```
// Runtime error!
Coord c = <Coord>j;
```

```
// This will work
Coord c = <Coord>j.cloneReadOnly();
```
- This way round is more interesting!
- With mutable values, would not be type-safe to allow a cast
- Mutable structures have inherent type that limits mutation
	- does not affect equality
	- clone copies the type
- Cast to T will work on mutable structure s only if inherent type of s is subtype of T
- Casting of immutable value will work, but does not do numeric conversions

## Converting to user-defined type: cloneWithType

```
type Coord record {
   float x;
   float y;
};
json j = \{ x: 1.0, y: 2.0 \};
```
Coord c

= check j.cloneWithType(Coord);

```
// Argument defaulted from context
Coord c = check j.cloneWithType();
```
- Langlib function in lang.value
- Result recursively uses specified type as inherent type of new value
- Argument is a typedesc value
- Static return type depends on argument
- Argument defaulted from context
- Automatically performs numeric conversions as necessary
- Every part of value is cloned, including immutable structural values
- Graph structure is not preserved
- Variant fromJsonWithType also does reverse of conversions done by toJson

## Resource method typing

import ballerina/http;

```
type Args record {|
   decimal x;
   decimal y;
|};
```
}

```
listener h = new http:Listener(9090);
```

```
service /calc on h {
   resource function post add(
             @http:Payload Args args)
        returns decimal {
      return args.x + args.y;
 }
```
- Resource method arguments can use user-defined types
- Listener will use introspection to map from protocol format (typically JSON) to user-defined type, using cloneWithType
- Return value that is subtype of anydata will be mapped from user-defined type to protocol format, typically JSON, using toJson
- Can generate API description (e.g. OpenAPI) from Ballerina service declaration
- Annotations can be used to refine the mapping between Ballerina-declared type and wire format

### JSON numbers

- Problem: Ballerina has three numeric types; but JSON has one
- json type allows int|float|decimal
- toJsonString will convert int|float|decimal into JSON numeric syntax
- fromJsonString converts JSON numeric syntax into int, if possible, and otherwise decimal
- cloneWithType or ensureType will convert from int or decimal into user's chosen numeric type
- Net result is that you can use json to exchange full range of all three Ballerina numeric types
- -0 is an edge case: represented as float

# Query expressions

### SQL-like syntax for list comprehensions

```
int[] nums = [1, 2, 3, 4];
```

```
// Result is [10, 20, 30, 40]
int[\ ] numsTimes10 =
    from var i in nums
    select i*10;
```

```
// Result is [2, 4]int[] evenNums =
    from var i in nums
   where i \, % \, 2 == 0 select i;
```
- Query-like expressions start with from and end with select
- List comprehension, based on mathematical "set builder" notation

 $\{ 10 \times i \mid i \in \text{nums } \}$  $\{ i | i \mod 2 = 0, i \in \text{nums} \}$ 

### Destructuring records

```
type Person record {
    string first;
    string last;
    int yearOfBirth;
};
Person[] persons = [];
```

```
// Projection with first and last fields
var names =
  from var {first: f, last: l} in persons
  select {first: f, last: l};
```

```
// more simply
var names =
   from var {first, last} in persons
   select {first, last};
```
- **Particularly useful with query** expressions, but works anywhere you can have var
- Thing following var is called a binding pattern
- Semantics of binding pattern is open
- $\{x\}$  is short for  $\{x: x\}$  in both binding patterns and record constructors

### Let clause

```
string[] names =
    from var {first, last} in persons
    let int len1 = first.length()
  where len1 > 0 let int len2 = last.length()
  where len2 > 0let string name = first + " " + last select name;
```
- Query expressions can have let clauses
- Can be anywhere between from and select
- Multiple where clauses are allowed
- Semantics similar to XQuery FLWOR

# **Ordering**

```
type Employee record {
    string firstName;
    string lastName;
    decimal salary;
};
```

```
Employee[] employees = [ // ...
];
```

```
Employee[] sorted =
    from var e in employees
    order by e.lastName ascending,
             e.firstName ascending
    select e;
```
- Ordering works consistently with  $\leq$ ,  $\leq$ ,  $\geq$ , >= operators
- Concept of some comparisons involving () and float NaN being unordered
- order by clause allows expressions not just field access
- A library module can enable Unicode-aware sorting by providing a unicode:sortKey(str, locale) function

### Limit clause

```
Employee[] top100 =
    from var e in employees
    order by e.salary descending
    limit 100
    select e;
```
● limit clause limits number of results from earlier clauses

# Tables

### Table concept

- "It is better to have 100 functions operate on one data structure than to have 10 functions operate on 10 data structures" - Alan Perlis
- Ballerina encourages use of its built-in data structures: array, map and table
- A table is a collection of records; each record represents a row of the table
- A table is plain data if and only if its rows are plain data
- Table maintains invariant that each row is uniquely identified by a key
- Each row's key is stored in fields, which must be immutable
- Compared to maps:
	- key is part of the value, rather than separate
	- type of key is not restricted to string
	- order of members is preserved

### Table syntax

```
type Employee record {
    readonly string name;
    int salary;
};
table<Employee> key(name) t = table \lceil { name: "John", salary: 100 },
   { name: "Jane", salary: 200 }
];
Employee? e = t["Fred"];
function increaseSalary(int n) {
   foreach Employee e in t {
      e.salary += n;
   }
}
```
- A record field can be declared as readonly: cannot assign to the field after the record is created
- table type gives type of row and name of key field
- table constructor expression looks like an array constructor
- foreach statement will iterate over a table's rows in order
- Use t[k] to access a row using its key

### Multiple key fields

```
type Employee record {
    readonly string firstName;
    readonly string lastName;
    int salary;
};
table<Employee> key(firstName, lastName) t = table [
   { firstName: "John", lastName: "Smith", salary: 100 },
   { firstName: "Fred", lastName: "Bloggs", salary: 200 }
];
```

```
Employee? e = t["Fred", "Bloggs"];
```
## Structured keys

```
type Employee record {
    readonly record {
       string first;
       string last;
    } name;
    int salary;
};
```
- Key fields can be structured: any subtype of plain data
- Value of key field must be immutable
- Initializer of readonly field will be constructed as immutable
- In other cases, can use cloneReadOnly to create an immutable value

```
table<Employee> key(name) t = table { name: {first: "John", last: "Smith"}, salary: 100 },
    { name: {first: "Fred", last: "Bloggs"}, salary: 200 }
];
```

```
Employee? e = t[{first: "Fred", last: "Bloggs"}];
```
# Querying tables

```
type Employee record {|
    readonly int id;
    string firstName;
    string lastName;
    decimal salary;
|};
```

```
table<Employee> key(id) employees =
   table [...];
```

```
int[] salaries =
   from var { salary } in employees
   select salary;
```
- Tables combine nicely with query
- Maps not so much
- Basic type of output of query expression determined by
	- contextually expected type
	- input type

### Creating tables with query

```
var highPaidEmployees =
    table key(id)
    from var e in employees
   where e.salary \geq 1000 select e;
```
- Query expressions can create tables
- Key of created table can be specified explicitly

### Join clause

```
type User record {|
    readonly int id;
    string name;
|};
type Login record {|
    int userId;
    string time;
|};
table<User> key(id) users = [\dots];
Login[] logins = [...];string[] loginLog =
```

```
 from var login in logins
 join var user in users
      on login.userId equals user.id
 select user.name + ":" + login.time;
```
- Query can take advantage of table keys by using a join clause
- Does inner equijoin
- Results similar to nested from clause and where clause
- Implemented as hash join: table keys allow you to avoid building a hash table
- Type to join on must be anydata

# **Streams**

## Stream type

- A stream represents a sequence of values that are generated as needed
- The end of a stream is indicated with a termination value, which is error or nil
- Type stream< $T, E$  is a stream where
	- members of the sequence are type T
	- $\circ$  termination value is type E
- stream<T> means stream<T, ()>
- Separate basic type, but like an object

# Querying with streams

```
type LS stream<string,io:Error?>;
// strip blank lines
function strip(LS lines) returns LS {
    stream from var line in lines
  where line.trim().length() > 0 select line;
}
```

```
function count(LS lines)
                 returns int|io:Error {
    int nLines = 0;
    check from var line in lines
    do {
      nLines += 1; }
    return nLines;
```
}

- If stream terminates with error, result of query expression is an error
- Cannot use foreach on stream type with termination type that allows error
- Instead use from with do clause; result is subtype of error?
- Use stream in front of from to create a stream
	- lazily evaluated
	- failure of check within the query will cause the stream to produce an error termination value

# **Templates**

### Backtick templates

string name = "James" // Result is "Hello, James" string s = string`Hello, \${name}`; string s = string`Backtick:\${"`"}`;

- Consists of tag followed by characters surrounded by backticks
	- $\circ$  Can contain expressions in  $\frac{1}{2}$  ... } to be interpolated
	- No escapes recognized: use expression to escape
	- Can contain newlines
- Processed in two phases
	- Phase 1 does tag-independent parse: result is list of strings and expressions
	- Phase 2 is tag-dependent
- Phase 2 for string `... ` converts expressions to strings and concatenates
- base16 and base64 tags do not allow expressions

### Raw templates

- A raw template is a backtick template without a tag
- Exposes result of phase 1 without further processing
- Raw template is evaluated by evaluating each expression and creating an object containing
	- an array of the strings separated by insertions
	- an array of the results of expression evaluation and an array of strings separating
- Important use case: SQL parameters

```
function getOrders(int customerId) returns stream<Order,sql:Error?> {
    return db->query(`SELECT * FROM order
                      WHERE customer id = \frac{1}{2} (customerId});
}
```
# XML

### XML overview

- Separate basic type xml
- Uses sequence concept similar to XQuery and XPath2
- Based on XML Infoset, rather than PSVI
- Allows XML syntax to be used to construct xml values
- xml type is designed to work well for HTML as well as XML
- Navigation syntax with XPath-like functionality
- Works with query expressions to provide XQuery FLWOR-like functionality
- No up pointers: elements do not have a reference to parents or siblings
# **Sequences**

- Ballerina has two basic types that are sequences: string, xml
- $\bullet$  A value is a sequence of basic type  $\top$  if it is
	- an empty sequence of basic type T,
	- a singleton of basic type T, or
	- a concatenation of two sequences of basic type T
- Sequences differ from arrays:
	- sequences are flat: no nesting
	- there is no difference between a singleton *x* and a sequence consisting of just *x*
	- basic type of sequence determines basic type of members
- Membership of a sequence is immutable e.g. cannot mutate a sequence of one item into a sequence of two items
- A sequence has no identity: two sequences are  $==$  if their members are  $==$

## XML data model

- xml value is a sequence representing the parsed content of an XML element
- xml value has four kinds of item
	- element, processing instruction and comment item correspond 1:1 to XML infoset items
	- text item corresponds to one or more Character Information Items
- XML document is an xml sequence with only one element and no text
- An element item is mutable and consists of:
	- name: type string
	- attributes: type map<string>
	- children: type xml
- A text item is immutable
	- $\circ$  it has no identity:  $==$  is the same as  $==$
	- consecutive text items never occur in an xml value: they are always merged

#### xml templates

```
string url = "https://ballerina.io";
```

```
xml content = xml<a href="${url}">Ballerina</a> is
an <em>exciting</em> new language!`;
```

```
xml p = xml <p>${content}</p>;
```
- xml values can be constructed using an XML template expression
- Phase 2 processing for xml template tag parses strings using the XML 1.0 Recommendation's grammar for content (what XML allows between a start-tag and and end-tag)
- Interpolated expressions can be
	- in content, xml or string values
	- in attribute values, string values

#### xml operations

```
xml x1 = xml' <para id="greeting">Hello</p>`
string id = check x1.id;
```
- + does concatenation
- $\bullet$  == does deep equals
- foreach iterates over each item
- x[i] gives i-th item (empty sequence if none)
- x.id accesses required attribute named id: result is error if there is no such attribute or if x is not a singleton
- x?.id accesses optional attribute named id: result is () if there is no such attribute
- Langlib lang. xml provides other operations
- $\bullet$  Mutate an element using e.setChildren(x)

# xml subtyping

```
xml:Element p = xml' < p > Hello</math>
```

```
function stringToXml(string s)
                 returns xml:Text {
    return xml:createText(s);
}
```

```
function rename(xml x, string oldName,
                 string newName) {
    foreach xml:Element e in x.elements() {
      if e.getName() == oldName \{ e.setName(newName);
       }
       rename(e.getChildren());
    }
}
```
- An xml value belongs to xml: Element if it is consists of just an element item
- Similarly for xml: Comment and xml:ProcessingInstruction
- An xml value belongs to xml:Text if it consists of a text item or is empty
- An xml value belongs to the type  $xml < T$ if each of its members belong to T
- Functions in lang.xml use this to provide safe and convenient typing e.g.
	- x.elements() returns element items in x as type xml<xml:Element>
	- e.getName() and e.setName() are defined when e has type xml:Element

# XML navigation syntactic sugar

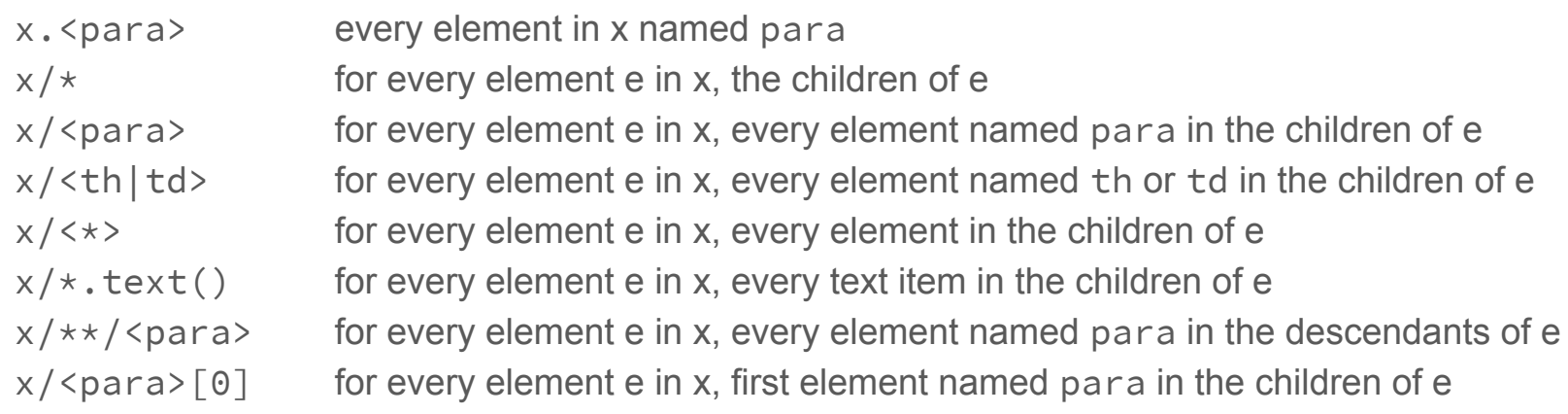

# Querying with XML

• Can use query expressions to manipulate XML

```
function paraByLang(xml x, string lang) returns xml {
   return from var para in x.<para>
           where para?.lang == lang
           select para;
}
```
# Combining XML templates and query

• XML templates combine nicely with query e.g. you can have a templates containing a query expression containing a template

```
type Person record {|
    string name;
    string country;
|};
function personsToXml(Person[] persons) returns xml {
    return xml`<data>${
       from var {name, country} in Persons
      select xml<sup>'</sup><person country="${country}">${name}</person>
    }</data>`;
}
```
#### XML namespaces

xml:Element e =

```
 xml`<p:e xmlns:p="http://example.com/"/>`;
```

```
name will be "{http://example.com}e"
string name = e.getName();
```
- Goal is to support for namespaces, but no added complexity if you don't use them
- Qualified name *ns*:*x* in XML is expanded into {*url*}*x* where *url* is namespace name bound to *ns*
- XML namespace declarations are kept as attributes using standard binding of xmlns to http://www.w3.org/2000/xmlns/

#### xmlns declarations

xmlns "http://example.com" as eg;

```
xml x = xml`<eg:doc>Hello</eg:doc>`;
```

```
xmlns "http://example.com" as ex;
```

```
// will be true
boolean b = (x == x.\langle ex:doc\rangle);
```

```
// exdoc will be "{http://example.com}doc"
string exdoc = ex:doc;
```
- xmlns declarations are like import declarations, but bind the prefix to a namespace URL rather than a module
- xml ns declarations in the Ballerina module provide namespace context for parsing xml templates
- Qualified names in Ballerina modules are expanded into strings using the xmlns declarations in the module
- xmlns declarations also allowed at block level

# Sequence-diagram based concurrency

## Named workers

}

```
function main() {
    io:println("Initializing");
   worker A {
       io:println("In worker A");
 }
   worker B {
       io:println("In worker B");
 }
    io:println("In function worker");
```
- Normally all of a function's code belongs to the function's default worker, which has a single logical thread of control
- A function can also declare named workers, which run concurrently the function's default worker and other named workers
- Code before any named workers is executed before named workers starts
- Variables declared before all named workers and function parameters are accessible in named workers

# Sequence diagrams

- A function can be viewed as a sequence diagram
- Lifeline (vertical line) for each worker (both named worker and function's default worker)
- Lifeline for each client object parameter or variable in initialization section, representing remote system to which the client object is sending messages
- Each remote method call on a client object is represented as a horizontal line between the lifeline of the worker making the call and the remote system

# Waiting for workers

```
function main() {
    io:println("Initializing");
    worker A {
       io:println("In worker A");
    }
    io:println("In function worker");
    wait A;
    io:println("After wait A");
}
```
- Named workers can continue to execute after the function's default worker terminates and the function returns
- A worker (function or named) can use wait to wait for a named worker

# **Strands**

- By default, named workers are multitasked cooperatively, not preemptively
- Each named worker has a "strand" (logical thread of control) and execution switches been strands only at specific "yield" points such as
	- doing a wait
	- when a library function invokes a system call that would block
- This avoids the need for users to lock variables that are accessed from multiple named workers
- An annotation can be used to make a strand run on a separate thread

#### Named worker return values

```
function demo(string s)
                     returns int|error {
   worker A returns int|error {
      int x = check int: from String(s);
      return x + 1;
    }
   int y = check wait A;
   return y + 1;
}
```
- Named workers have a return type, which defaults to nil
- A return statement in a named worker terminates the worker not the function
- Using check in a named worker will thus
- Waiting on a named worker will give its return value

#### Alternate wait

```
function fetch(string url)
     returns string|error {...}
// Fetch from A or B
function altFetch(string urlA,
                    string urlB)
                  returns string|error {
   worker A returns string|error {
      return fetch(urlA);
    }
   worker B returns string|error {
      return fetch(urlB);
    }
    return wait A|B;
}
```
• Can wait for one of several workers

# Multiple wait

```
type Result record {
   string|error a; string|error b;
};
function multiFetch(string urlA,
                      string urlB)
                   returns Result {
   worker WA returns string|error {
     return fetch(urlA);
   }
   worker WB returns string|error {
     return fetch(urlB);
   }
   return wait { a: WA, b: WB };
}
```
- Can wait for multiple named workers
- wait  $\{ X, Y \}$  means wait  $\{ X: X,$ Y: Y } so you can say

var  $r = wait { X, Y }$ ;

• Works with futures also

#### Named workers and futures

```
function demo() returns future<int> {
    worker A returns int {
       return 42;
    }
    return A;
}
```

```
type FuncInt function() returns int;
```

```
function startInt(FuncInt f)
                returns future<int> {
   worker F returns int {
      f();
 }
    return F;
}
```
- Futures and workers are the same thing
- A reference to a named worker can be implicitly converted into a future
- start is sugar for calling a function with a named worker and returning the named worker as a future
- Cancellation of futures only happens at yield points

#### Inter-worker message passing

```
function demo() returns int {
     worker A {
        1 \rightarrow B;2 \rightarrow C;
 }
    worker B {
        int x1 = \langle -A;x1 \rightarrow function;
     }
    worker C {
        int x^2 = \left( - \right) B
        x2 \rightarrow function;
     }
    int y1 = \langle -B;int y2 = \langle - \rangle C;
     return y1 + y2;
}
```
- $\bullet$  Use  $\rightarrow$  W or  $\leftarrow$  W to send a message to or receive a message from worker W (use function to refer to the function's default worker)
- Messages are copied using clone(); implies immutable values are passed without copy
- Message sends and receives are paired up at compile-time
- Each pair turns into horizontal line in sequence diagram
- Easy to use and safe, but limited expressiveness

# Inter-worker failure propagation

```
function demo() returns int|error {
    worker A returns error? {
       check foo();
       42 -> function;
 }
   int x = check \le - A;
    return x;
}
```
- Workers may need to call functions that can return an error
- Pairing up of sends and receives guarantees that each send will be received, and vice-versa, *provided* neither sending nor receiving worker has failed
- Send to or receive from failed worker will propagate the failure

# **Transactions**

# Language support for transactions

- Language support for interacting with a transaction manager
- Not transactional memory
- Ballerina runtime includes transaction manager
- Syntax for delimiting transactions
- Current transaction part of execution context of a strand
- Composes with network interaction features to support distributed transactions

#### transaction statement

```
function demo() returns error? {
    transaction {
       doStage1();
       doStage2();
       check commit;
    }
}
```
- Compile-time guarantee that transactions are bracketed with begin and commit/rollback
- transaction statement begins a new transaction and executes a block
- Commit of a transaction must be done explicitly using commit
	- must be lexically within a transaction statement
	- commit may return an error; usual rules on not ignoring errors apply

#### check semantics

```
function demo() returns error? {
    do {
       check foo();
       check bar();
       if !isOK() {
           fail error("not OK");
       }
    }
    on fail var e {
       io:println(e.toString());
       return e; 
    }
}
```
- check semantics is not simply to return on error
- When check gets an error, it *fails*
	- Enclosing block decide how to handle failure
	- Most blocks pass failure up to enclosing block
	- Function definition handles failure by returning the error
- on fail can catch the error
- fail statement is like check but always fails
- Differs from exceptions in that control flow is explicit

## Rollback

}

```
function transfer(Update[] updates)
                          returns error? {
    transaction {
       foreach var u in updates {
          check doUpdate(u);
       }
       check commit;
    }
}
```
function doUpdate(Update u) returns error? { ● If there is a fail or panic in the execution of the block, then the transaction is rolled back

- Transaction statement can also contain rollback statement
- Every possible exit from a transaction block must be one of
	- pass through explicit commit
	- pass through explicit rollback
	- fail exit (e.g. from check)
	- panic exit
- Rollback does not automatically restore Ballerina variables to values before the transaction

### retry transaction statement

```
function demo() returns error? {
    // Short for
    // retry<DefaultRetryManager>(3)
    retry transaction {
       doStage1();
       doStage2();
       check commit;
    }
}
```
- Transactional errors are often transient: retrying will fix them
- This works by
	- creating a RetryManager object r, before executing the transaction
	- if the block fails with error e, it calls r.shouldRetry(e)
	- if that returns true, then it executes the block again
- retry has an optional type parameter giving class of RetryManager to create, and optional arguments to new
- DefaultRetryManager tries n times
- retry can be used without transaction

# transactional qualifier

```
// called within transaction stmt
transactional function doUpdate(Update u)
                         returns error? {
    // call non-transactional function
    foo();
    // call transactional function
    bar();
}
function foo() {
    if transactional {
       // this is transactional context
       bar();
    }
}
transactional function bar() {
}
```
- At compile-time, regions of code are typed as being a transactional context meaning guaranteed that whenever that region is executed, there will be a current transaction
- $\bullet$  A function with a transactional qualifier can only be called from transactional context; function body will be a transactional context
- transactional is also a boolean expression that tests at runtime whether there is a current transaction: used in a condition results in transactional context

#### Distributed transactions

- Resource/remote method of service object can be declared transactional
- Remote method of client object can be declared as transactional
- Mostly a matter of implementation rather than additional language features
- Current transaction in Ballerina is actually a branch of a global transaction
- A client or Listener object can be transaction-aware
- Transaction-aware client object or Listener needs a network protocol
	- associate a network message with a global transaction
	- allow transaction manager of Ballerina program to communicate with other transaction managers
- Transaction-aware client object or Listener will makes calls to the Ballerina runtime's transaction manager
- When a transaction-aware Listener determines that the a request is part of a global transaction, it starts a new transaction branch for executing the service object remote/resource method

#### transactional named workers

```
// called within transaction stmt
transactional function exec(Update u)
                         returns error? {
    transactional worker A {
       bar();
    }
}
transactional function bar() {
}
```
- A named worker within a transactional function can be declared as transactional
- This will start a new transaction branch for the named worker, as with a distributed transaction

#### Commit/rollback handlers

```
transactional function update()
             returns error? {
   check updateDatabase();
   transaction:onCommit(sendEmail);
};
```
- Often code needs to get executed depending on whether a transaction committed
- Testing the result of the commit within the transaction statement works, but
	- inconvenient from a modularity perspective, particularly when you want to undo changes on rollback
	- much worse in a distributed transaction, when transaction statement is in another program
- Ballerina provides commit/rollback handlers - functions that get run when decision whether to commit is known

# Concurrency safety

# lock statement

int  $n = 0$ ;

```
function inc() {
    lock {
      n += 1;
    }
}
```
- **lock statement allows mutable state to be** safely accessed from multiple strands that are running on separate threads
- Semantics are like an atomic section: execution of outermost lock blocks is not interleaved
- Naive implementation uses single, global, recursive lock
- Efficient implementation can do compile-time lock inference

# Service concurrency

- Goal is "good enough" performance and "good enough" safety
- Good enough performance: Listener can service incoming requests concurrently
- Good enough safety: no undetected data races, but some errors detected at runtime rather than compile time
- Perfect safety would require type system that is more complex or restrictive
- Be able to look at the program and tell whether when it's safe for strands to be executed on separate threads
- lock by itself is not enough, because the user may not lock when they should

## Isolated functions

```
type R record {
    int v;
};
final int N = getN();
isolated function set(R r) {
   r \cdot v = N;
}
R r = {v: 0};
// This is not isolated
function setGlobal(int n) {
```
 $r.v = n;$ 

}

```
• Informal concept: a call to an isolated
    function is concurrency-safe if it is called 
    with arguments that are safe at least until 
    the call returns
```
- A function defined as isolated
	- has access to mutable state only through its parameters
	- has unrestricted access to immutable state
	- can only call functions that are isolated
- Constraints are enforced at compile-time
- isolated is part of the function type
- Weaker concept than pure function

# readonly type

```
// Value of s is immutable array
readonly & string \begin{bmatrix} 1 & s & = \end{bmatrix} "foo", "bar"
];
```

```
type Row record {
    // Both field and its value
    // are immutable
    readonly string[] k;
    int value;
};
table<Row> key(k) = table \lceil // can safely use s as a key
    { key: s, value: 17 }
];
```
- A value belongs to type readonly, then the value is immutable
- For structural type T, T & readonly means immutable T
- $\bullet$  T & readonly is subtype of T and subtype of readonly
- Guaranteed that if declared type of a value is a subtype of readonly, then at runtime value can never be mutated
	- enforced by runtime checks on mutating structures
- With readonly field, both the field and its value are immutable
# readonly and isolated

```
type Entry map<json>;
type RoMap readonly & map<Entry>;
```

```
final RoMap m = loadMap();
```

```
function loadMap() returns RoMap {
    //...
}
```

```
isolated function lookup(string s)
       returns readonly & Entry? {
    return m[s];
}
```
- Isolated functions can access final variables with readonly type without locking
- Relies on the fact that immutability is deep
- isolated for functions complements readonly for data

# Combining isolated functions and lock

- Goal is to allow isolated functions to use lock to access mutable module-level state
- Key concept is isolated root
- A value *r* is an *isolated root* if mutable state reachable from *r* cannot be reached from outside except through *r*
- An expression is an *isolated expression* if it follows rules that guarantee that its value will be an isolated root e.g.
	- an expression with a type that is a subtype of readonly is always isolated
	- an expression [E1, E2] is isolated if E1 and E2 are isolated
	- $\circ$  an expression f(E1, E2) is isolated if E1 and E1 are isolated, and the type of f is an isolated function

#### Isolated variables

```
isolated int\lceil \cdot \rceil stack = \lceil \cdot \rceil;
isolated function push(int n) {
    lock {
        stack.push(n);
     }
}
isolated function pop() returns int {
    lock {
        return stack.pop();
    }
}
```
- When a variable is declared as isolated, compiler guarantees that it is an isolated root and accessed only within a lock statement
- Isolated variable declaration must be module-level, not public, initialized with isolated expression
- A lock statement that accesses an isolated variable must maintain isolated root invariant:
	- access only one isolated variable
	- call only isolated functions
	- transfers of values in and out must use isolated expressions
- Isolated functions are allowed to access isolated module-level variables, provided they follow the above rules

### Isolated methods

- Object methods can be isolated
- $\bullet$  An isolated method is the same as an isolated function with self treated as a parameter
- An isolated method call is concurrency-safe if both the object is safe and the arguments are safe
- This is not quite enough for service concurrency: when a Listener makes calls to a remote or resource method,
	- it can ensure the safety of arguments it passes
	- it has no way to ensure the safety of the object itself (since the object may have fields)

### Isolated objects

```
isolated class Counter {
   private int n = 0;
    isolated function get()
                    returns int {
       lock {
          returns self.n;
       }
    }
    isolated function inc() {
```

```
 lock {
          self.n += 1;
       }
 } }
```
- An object defined as isolated is similar to a module with isolated module-level variables
- Mutable fields of an isolated object
	- must be private and so can only be accessed using self
	- must be initialized with an isolated expression
	- must only be accessed within a lock statement
	- lock statement must follow the same rules for self as for an isolated variable
	- $\circ$  field is mutable unless it is final and has type that is subtype of readonly
- Isolated root concept treats isolated objects as opaque
- Isolated functions can access a final variable whose type is an isolated object

# Inferring isolated

- isolated is a complex feature, which would be a lot for an application developer to understand
- A typical Ballerina application consists of a single module that imports multiple library modules
- Within a single module, we can infer isolated qualifiers
- Object w/o mutable fields is inherently isolated
- Application developer's responsibility is to use lock statement where needed
	- access self in a service object with mutable state
	- access mutable module-level variables
- Compiler can inform developer where missing locks are preventing a service object or method from being isolated

# Part 3 Completing the picture

### Default values for function parameters

```
function substring(
      string str,
     int start = 0,
      int end = str.length()
   ) returns int|() {
    //...
}
```
- Function parameters can have default values
- Defaults can use values of preceding parameters
- Type descriptor of a function value has closures to compute value for each defaultable parameter; each preceding parameter is parameter for the closure
- Caller of a function uses type descriptor to compute values for omitted defaultable parameters
- Does not affect type of function value

### Providing function arguments by name

```
function foo(int x, int y, int z) {
}
```

```
// All these have the same effect
foo(1, 2, 3);foo(x = 1, y = 2, z = 3);
foo(z = 3, y = 2, x = 1);
foo(1, z = 3, y = 2);
```
- Arguments can be supplied by name as well as by position
- In a function call, named arguments are transformed into positional arguments using the function's type descriptor
- Argument list of a function described by a tuple type: names are not part of the type
- The names of arguments of remote methods and resource methods can be significant
- Changing argument names of public functions is an incompatible change to a module

# Type inclusion for records

```
type Date record {
    int year;
    int month;
    int day;
};
type TimeOfDay record {
    int hour;
    int minute;
    decimal seconds;
};
type Time record {
    *Date;
    *TimeOfDay;
};
```
- Use <sup>\*</sup>T to include a record type in a record type descriptor
- Effect is similar to copying fields of included record into including record

#### Included record parameters

```
type Options record {|
    boolean verbose = false;
    string? outputFile = ();
|};
```

```
function foo(string inputFile,
              *Options options) {
}
```

```
function main() {
    foo("file.text",
         verbose = true);
}
```
- With named arguments
	- function defines each parameter normally
	- caller supplies parameter by name
- With record-typed parameter
	- function uses record for all named parameters
	- caller supplies arguments using mapping constructor
- With included record parameter
	- function defines records for named parameter
	- caller supplies parameter by name
- Named arguments and included record parameters provide consistent experience for caller

### Default values for record fields

```
type X record {
    string str = "";
};
```
 $X \times = \{\};$ 

- Record fields can have a default value
- A default value is specified with an expression, which must satisfy rules for body of isolated function
- Default value does not affect static typing: affects only use of type descriptor to construct record
- $\bullet$  cloneWithType(T) will make use of defaults specified by T
- \*T also copies default values: it copies the closure to compute value in the context of the original declaration

# Object types

```
type Hashable object {
    function hash() returns int;
};
```

```
function h() returns Hashable {
  var obj = object {
      function hash() returns int {
         returns 42;
      }
   };
     obj belongs to Hashable type
   return obj;
};
```
- Class definition combines object type with implementation - a function that can create objects belong to the object type
- Can define object type without implementation
- Object typing is structural: object type looks like pattern that object must match
- Analogous to interface in Java

# Object type inclusion

```
type Cloneable object {
   function clone()
              returns Cloneable;
};
type Shape object {
    *Cloneable;
    function draw();
};
class Circle {
    *Shape;
    function clone() returns Circle {
        return new;
    }
    function draw() { }
```
}

- Ballerina does not have implementation inheritance
- \*T can be used to include an object type T in another object type
- Constrained so including object type is a subtype of every included object type
- Provides interface inheritance
- Class declaration can include object type to check that class belongs to object type

# Distinct object types

```
type Person distinct object {
    public string name;
};
```

```
distinct class Employee {
    *Person;
    function init(string name) {
       self.name = name;
    }
};
distinct class Manager {
    *Person;
    function init(string name) {
       self.name = name;
    }
};
```
- Objects are structurally typed like everything in Ballerina
- Distinct object types provide similar functionality to nominal typing within a structurally typed framework
- A distinct object value is tagged (branded) with a type-id that is unique to that occurrence of distinct in the source
- Both object type and class can be distinct
- Useful for interop with nominally typed object-oriented systems (e.g. Java, GraphQL)

#### Readonly objects and classes

```
type TimeZone readonly & object {
    function getOffset(decimal utc)
                  returns decimal;
```
};

```
readonly class FixedTimeZone {
    *TimeZone;
    final decimal offset;
    function init(decimal offset) {
       self.offset = offset;
 }
    function getOffset(decimal utc) 
                      returns decimal {
       return self.offset;
    }
}
```
- Object is readonly if its fields are all final and have readonly type
- $\bullet$  readonly & T is allowed when T is an object type
- If class declaration uses readonly, then object type defined by class is readonly & T, where T is type defined in class body

### Error detail

```
error err =
   error("Whoops", httpCode = 27);
type HttpDetail record {
   int httpCode;
};
error<HttpDetail> err =
```

```
 error("Whoops", httpCode = 27);
```

```
HttpDetail d = err.detail();
```
- An error value contains map containing arbitrary extra details about the error
- Type error<T> describes error value with detail map that has type T
- Named arguments for error constructor specify fields of detail record
- An immutable copy is made of each field using cloneReadOnly function

#### Error cause

```
function foo(string s)
              returns error|int {
   var res = int:fromString(s);
   if res is error {
     return error("not an integer",
                   res);
   }
  else {
      return res;
   }
}
```
- error value has cause of type error?
- error(msg, cause) creates error with specified error and cause
- err.cause() gets the cause of an error

# Type intersection for error types

```
type IoError distinct error;
```

```
type FileErrorDetail record {
    string filename;
};
```

```
type FileIoError
   IoError & error<FileErrorDetail>;
```
● Use intersection to define an error type based on both error detail and distinct type

# Type intersection

```
type Foo object {
   function foo();
};
```

```
type Bar object {
   function bar();
};
```

```
type FooBar Foo & Bar;
```

```
same as
type FooBar object {
    *Foo;
    *Bar;
};
```
- Type intersection works generally not just for readonly
- $T_1$  &  $T_2$  means set intersection of types  $T_1$ and  $\mathsf{T}_{_{2}}$
- Convenient for object as well as readonly and error
- Cannot do everything that can be done with type inclusion

### Expression-oriented style

```
function inc(int x) returns int => x + 1;
  same as
function inc(int x) returns int {
   return x + 1;
}
var obj = object {
   private int x = 1;
   function getX() returns int => self.x;
};
```

```
// let expressions
function hypot(float x) =>
   let float x^2 = x \times x in
      float:sqrt(x2 + x2);
```
- Ballerina supports statements for familiarity but also tries to enable an expression-oriented style of programs
- Query expressions, constructors, nil return type support expression-oriented style
- When function body is an expression can use  $\Rightarrow$  instead of block with returns
- Works for methods also
- Let expressions (like let clauses in query expressions) allow you to do more with an expression

### Computed field key

```
const X = "x";const Y = "y";map<int> m = \{\lceil X \rceil: 1,
  \lceil Y \rceil: 2
};
```
- In a mapping constructor, field name can be an expression in square brackets
- Particularly useful when you want to define constants for key values
- Could be done with statements using assignments

# **Tuples**

```
// Fixed length array
type FloatPair float[2];
// Tuple
type FloatPair [float, float];
```

```
FloatPair p = [1.0, 2.0];
```

```
// Can mix types
type Id [string, int, int];
```

```
byte\lceil * \rceil a = base16 DEADBEEF;
```
- Arrays and tuples are two ways of describing lists
- Tuples are constructed like arrays
- Tuple is to array as record is to map
- Arrays can be fixed length
- \* for length infers fixed length from initializer

# Destructuring tuples

```
type Time [int, decimal];
```

```
function toSeconds(Time ip)
            returns decimal {
   var [day, seconds] = ip;
    decimal s = 86400d*<decimal>day;
    s += seconds;
    return s;
}
```
● Like records, tuples can be destructured with a binding pattern

### Binding patterns in assignment

```
int x = 0;
int y = 1;
```
}

```
type IntPair [int, int];
```

```
function assign(IntPair ip) {
    \lceil x, y \rceil = \text{ip};}
function swapXY() {
    \lceil x, y \rceil = \lceil y, x \rceil;
```
● Binding patterns can be used in assignment statements

### Rest type in tuples

// int followed by // zero or more strings type Id [int, string...];

- Already seen T... in record types
- $\bullet$  T... also works in tuples
- $\bullet$  T[] same as  $[T...]$
- Tuples not open by default

### Array/map symmetry

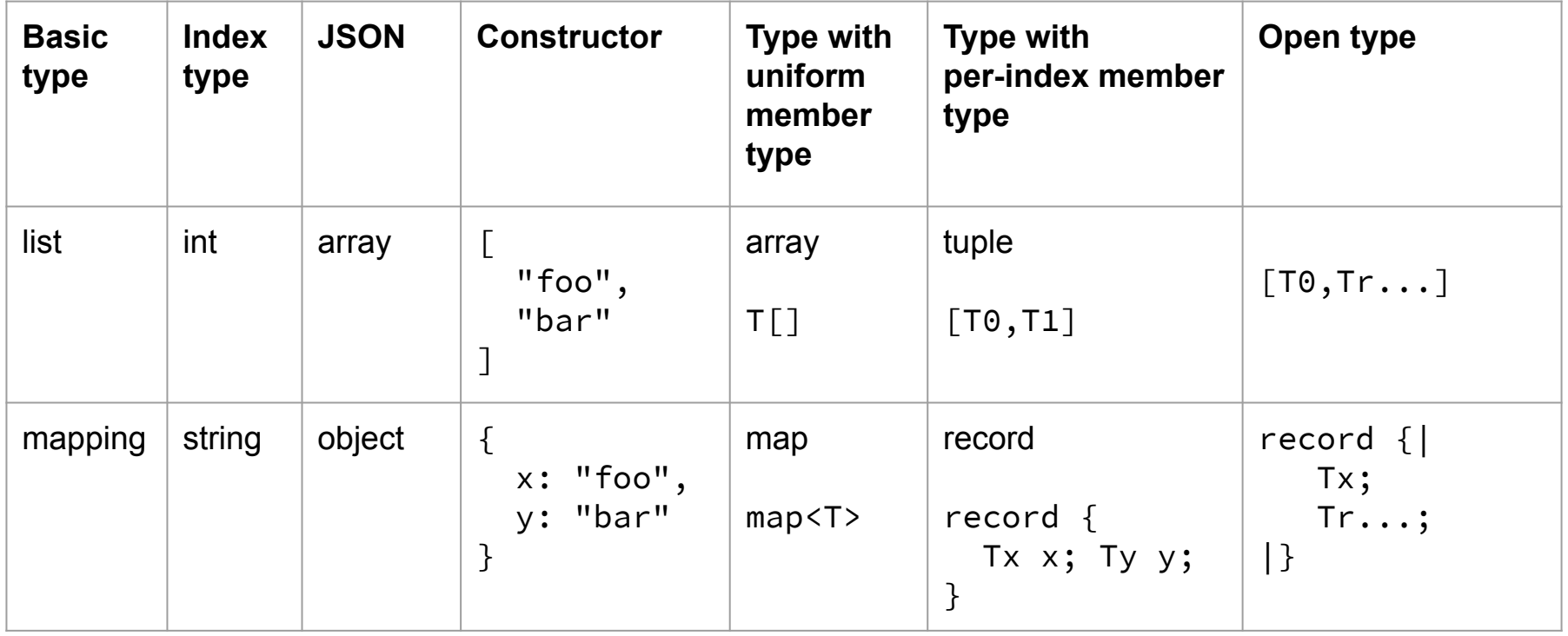

### Rest parameters

}

```
function foo(int n, string... s) {
}
function bar() {
   // Param s will be ["x", "y", "z"]
  foo(1, "x", "y", "z");}
service on hl {
  // With URL file/x/y/z
  // path will be ["x", "y", "z"]
  resource function
     get file/[string... path]()
        returns string|error {
```
- Functions can have rest parameters (varargs)
- Parameter  $T...$  p will make p have type  $TI$
- Also works with resource path parameters

### Spread operator ...x

```
type Date record {|
    int year; int month; int day;
|};
type TimeOfDay record {|
   int hour; int minute; int second;
|};
type DateTime record {|
   *Date; *TimeOfDay;
|};
function merge(Date d, TimeOfDay t)
    returns DateTime {
   return { ...d, ...t };
}
```
- ... x where x is a list or mapping is equivalent to specifying each member of x separated by a comma
	- x is list positional
	- x is mapping named
- Works in
	- $\circ$  f( $\ldots$ x) mapping or list
	- $\circ$   $\lceil ... x \rceil$  list
	- $\circ$  { $\dots x$ } mapping
	- $\circ$  error(msg,  $\dots x$ ) mapping
- Static type of x must ensure equivalent with each members is valid

# Spread in binding patterns

```
type Id [int, string...];
```

```
function process(Id id) {
  var [n, \ldots, path] = id; foreach string s in path {
     io:println(s);
   }
}
```
- ... x works in binding patterns for
	- mappings
	- lists
	- errors
- Useful with open records

# Binding patterns in match statement

```
type Pair record {
   int x;
   int y;
};
function foo(Pair pair) {
    match pair {
      var \{x, y, ...rest\} \Rightarrow \{ io:println(x, ", ", y, ", ",
                       rest);
        }
    }
}
```
- Variable part of match pattern is specified by binding pattern
- Match patterns: identifiers refer to constants
- Binding patterns: identifiers refer to variables
- Use var in a match pattern to include a binding pattern

# never type

```
function whoops() returns never {
    panic error("whoops");
}
type Pair record {
  int x;
  int y;
};
Pair p = \{ x: 1, y: 2, "color": "blue"
};
var \{x: , y: , rest \} = p;// Type of `rest` is
type PairRest
   record { never x?; never y?; };
```
- No value belongs to the never type
- Variable cannot have type never
- For a function, never means that it cannot return normally
- Other use cases:
	- o stream<int, never> means infinite stream
	- xml<never> is type of empty xml sequence
	- Open record with optional field of type never is open to everything except that field

### Interfacing to external code

public function open(string path) returns handle|error

= external;

- Function body can be defined as = external
- external keyword can be annotated to say where the implementation comes from
- handle type represents opaque handle for use by external functions
	- in a JVM implementation might contain a reference to an object
- handle can be wrapped in an object for better type safety
- Alternative is to have an entire module that is implemented in something other than **Ballerina**

# Built-in integer subtypes

```
function srand(int:Unsigned32 seed)
    = external;
```

```
function demo1(int n) {
```

```
 // OK: 72 is an int:Unsigned32
  srand(72);
  // use lo bits
  srand(n & 0xFFFFFFFF);
  // panic if out of range
 srand(<int:Unsigned32>n);
}
```
- Generalization of byte type
- Built-in subtype provided by int module
- int type has built-in subtypes
	- int:Signed32, int:Unsigned32
	- int:Signed16, int:Unsigned16
	- int:Signed8, int:Unsigned8 (same as byte)
- Runtime behaviour of operations on subtypes same as for int type
- Bitwise operations have special typing
- Useful for interfacing with external systems that use these types
- Allows implementation to optimize storage, particularly for arrays

# Built-in string subtype

```
string:Char ch = "x";
int cp = ch.toCodePointInt();
```
- A string belongs to string: Char if it has length 1
- Analogous to built-in subtypes of xml
- A string: Char value can be converted to a code point represented as an int

# typedesc type

```
type R record {
    int x;
    int y;
};
```

```
typedesc<record \{\} t = R;
```

```
// Will return true
function demo() returns boolean {
  R r = \{ x: 1, y: 2 \};any v = r;
  return typeof v == t;
}
```
- Built-in type representing a type descriptor
- Immutable: subtype of readonly
- A typedesc value belongs to type typedesc<T> if the type descriptor describes a type that is a subtype of T
- Using name of type definition in an expression
- typeof operator gets dynamic type of a value
- Dynamic type for mutable structure is inherent type
### ensureType function

```
function demo(anydata v)
           returns float|error {
    return v.ensureType(float);
}
```
- ensureType langlib function is like a cast but gives an error rather than a panic if the cast cannot be done
- Does numeric conversions like a cast

# Dependent types

```
// Declaration in lang.value
public isolated function ensureType(
         any|error v,
        typedesc<any> t = \langle \rangle ) returns t|error
   = external;
```

```
function demo(json j) returns error? {
   float f = check j.ensureType();
}
```
- Type of result of function depends on value of parameter
- Not the same as generic functions
- Ballerina supports this for parameters of type typedesc
- Limited to external functions for now
- $\bullet$  Parameter default value of  $\leftrightarrow$  means that default value of dependent type parameter from context of function call

#### Annotation declaration and access

```
// Module m
public type IntConstraints {
    int minInclusive?;
    int maxInclusive?;
};
```

```
public
annotation IntConstraints
       ConstrainedInt on type;
```

```
// In another module
@m:ConstrainedInt { minInclusive: 1 }
type PositiveInt int;
```
m:IntConstraints? c

= PositiveInt.@m:ConstrainedInt;

- Modules can declare an annotation tag
- Declaration says
	- what syntactic constructs tag can be applied to
	- type of value associated with tag
- Annotations are accessed at runtime from a typedesc value using .@ operator

# Trapping panics

```
function safeAdd(int n1, int n2) 
                 returns int|error {
    // On overflow, get an error
    // rather than a panic
    return trap (n1 + n2); 
}
```
• Panics can be trapped with a trap expression

#### Additional resources

Implementation:<https://ballerina.io/downloads/#swanlake>

James Clark's blogs on Ballerina: <https://blog.jclark.com/search/label/Ballerina>

Online Ballerina docs:<https://ballerina.io/swan-lake/learn/>

Language specification:<https://ballerina.io/spec/lang/draft/latest/>

Language issues:<https://github.com/ballerina-platform/ballerina-spec/issues> (Use this to ask questions and provide feedback on this presentation)

#### Inferring type from context: numeric literals

```
int n = 1; // int
decimal n = 1; // decimal
float n = 1; // float
int|float|decimal n = 1; // int
```

```
float n = 1.0; // float
decimal n = 1.0; // decimal
float|decimal n = 1.0; // float
```
- Don't always need a d suffix for decimals
- A literal integer can be interpreted as int or float or decimal depending on context; defaults to int
- A literal floating point number can be interpreted as float or decimal depending on context; defaults to float

# Not yet explained

● fork statement